# **Vulnerabilidade Socioecológica a partir de Perfis de Ativos de São Sebastião, Litoral Norte do Estado de São Paulo.**

Tathiane Mayumi Anazawa<sup>1</sup> Flávia da Fonseca Feitosa<sup>1</sup> Antônio Miguel Vieira Monteiro<sup>1</sup> Felipe Augusto Ventura da Silva Alfaya<sup>1</sup> Dirce Koga²

<sup>1</sup>Instituto Nacional de Pesquisas Espaciais – INPE E-mails: {tathiane, flavia, miguel} @dpi.inpe.br; alfaya@dsr.inpe.br ²Universidade Cruzeiro do Sul – UNICSUL E-mail: dirce.koga@uol.com.br

**Resumo:** Este trabalho busca na revisão dos conceitos de vulnerabilidade presentes na literatura de campos disciplinares distintos, apresentar o conceito de Vulnerabilidade Socioecológica e uma metodologia para sua operacionalização. O artigo propõe uma abordagem metodológica que permite observar diferenciais intraurbanos a partir da caracterização dos perfis de ativos do conjunto de indivíduos e de seus territórios. Um índice composto multidimensional e local, o IVSE - Índice de Vulnerabilidade Socioecológica - é proposto, construído e analisado para a cidade de São Sebastião, Litoral Norte de São Paulo. O índice mostrou-se eficiente na identificação de padrões espaciais para os perfis de ativos, e para análises quali-quantitativas envolvendo as noções de autocorrelação espacial e nas correções necessárias para os modelos estatísticos com base na análise de regressão. O experimento em São Sebastião mostrou o potencial analítico do IVSE, especialmente no campo das políticas públicas no Brasil, onde a dinâmica socioterritorial é quase ausente ao longo do processo de gestão, apesar da forte disseminação da vulnerabilidade social das famílias em seus territórios.

## **1. Introdução**

A topografia social procura retratar o que existe em um determinado território. Segundo Koga (2004, p.12), "o que a topografia social contribui na análise é justamente olhar para a cidade para além dos seus polígonos ou divisões administrativas que foram artificialmente delimitadas, buscando compreender o movimento processual das informações capturadas da realidade". Para esse estudo, há novas técnicas e metodologias geoespaciais que permitem colocar em perspectiva a realidade sócio/econômico/espacial e seu movimento territorial (SPOSATI et al., 2008). A topografia social tem buscado delinear o processo pelo qual o espaço urbano vai tecendo diferentes malhas sobre seu território, indo desde a configuração topográfica até as intervenções urbanísticas e as diferentes apropriações realizadas pelos seus moradores. Captar estas diferentes camadas produzidas, transformadas no cotidiano das cidades tem representado o desafio para a configuração desta topografia social (KOGA, 2003).

É no território onde se concretizam as relações sociais, as relações de vizinhança e solidariedade, as relações de poder, onde as condições de vida entre moradores de uma mesma cidade mostram-se diferenciadas (KOGA, 2003). Nesse contexto de complexidade relacional, a vulnerabilidade reflete um conceito mediador, uma entidade negociável, permitindo que distintas partes discutam conceitualmente sobre a multidimensionalidade de questões de interesse comum (LÖWY, 1992).

A territorialidade do ser humano pressupõe a preocupação com o destino, a construção do futuro, privilégios do homem (SANTOS; SILVEIRA, 2001). Assim sendo, o território, produto social e dotado de variáveis quantitativas e qualitativas, pode fornecer subsídios para a compreensão de diferentes territórios que o compõem. A contribuição do território no planejamento de ações políticas torna-se significativa quando carrega consigo a possibilidade de análises da cidade de maneira global, bem como as características intra-urbanas presentes da cidade. Neste contexto, a produção de um índice composto que retrata as condições de vulnerabilidade dos grupos de indivíduos e de seus territórios e suas diferentes realidades, torna-se determinante para auxiliar o planejamento e direcionamento de políticas públicas.

O presente trabalho visa operacionalizar o conceito de vulnerabilidade, apresentando uma nova forma de analisar a heterogeneidade espacial apresentada pelo conjunto de indivíduos e seus territórios em São Sebastião, visando estender a presente metodologia para um olhar abrangente e sistêmico: o Litoral Norte do estado de São Paulo. Essa operacionalização realiza-se na forma de um pentágono, onde cinco capitais encontram-se dispostos em: físico, financeiro, humano, social e natural.

Estendendo o estudo para análise com dados de área é possível utilizar a técnica de regressão espacial, que permite constatar correlação entre as variáveis envolvidas, testando também uma hipótese de possível relação de causa e efeito entre elas. Se constatada tal relação, busca-se ajustar um modelo matemático que permita descrever uma determinada variável em relação a outra. Na situação dos dados espaciais, quando está presente a autocorrelação espacial, as estimativas do modelo devem incorporar esta estrutura espacial, uma vez que a dependência entre as observações altera o poder explicativo do modelo (DRUCK et al., 2004).

No presente trabalho, buscou-se operacionalizar o conceito de vulnerabilidade a partir de padrões de espaciais do Índice de Vulnerabilidade Socioecológica (IVSE) por meio da combinação de suas variáveis utilizando técnicas de estatística espacial e SIG (Sistemas de Informação Geográfica). O IVSE captura as dimensões mensuráveis dos cinco capitais: social, humano, financeiro, físico e natural. Para a explicação do capital financeiro, foram selecionadas as variáveis que compõem os capitais físico e natural, considerando a hipótese de que elas podem apresentar correlação direta com o capita financeiro, mensurando suas relações.

#### **2. Embasamento Teórico**

#### *2.1. Vulnerabilidade e ativos*

Lúcio Kowarick, em seu trabalho intitulado "Viver em risco – sobre a vulnerabilidade socioeconômica e civil" retoma Robert Castel em "Metamorfoses da questão social" delineando a vulnerabilidade social da seguinte maneira: " não se trata de um estado ou de uma condição, mas de um percurso, que é preciso constantemente perseguir para delinear suas múltiplas metamorfoses, pois a questão social só pode ser equacionada do ângulo histórico, por conseguinte, dinâmico, mutável e contraditório" (KOWARICK, 2009, p.58).

Nesse contexto, a vulnerabilidade é realizada como conceito mediador quando vista como processo: uma propriedade ou estado dinâmico de um sistema socioecológico, que consiste em uma unidade biogeofísica que está associada a atores sociais e instituições. São sistemas complexos e adaptativos e delimitado por fronteiras espaciais ou funcionais em torno dos ecossistemas e seu contexto do problema (GLASER et al., 2008). A vulnerabilidade, suas dinâmicas e sua complexidade devem ser consideradas nos diferentes níveis global, regional e local e nas diferentes dimensões, social, política, econômica, tecnológica, demográfica, cultural, contribuindo sobremaneira para um olhar mais apurado, mais complexo e global da vulnerabilidade (LIVERMAN, 1994).

 Kaztman (2000, p.7) conceitua a vulnerabilidade como "a incapacidade de uma pessoa ou de um domicílio para aproveitar-se das oportunidades, disponíveis em distintos âmbitos sócio-econômicos, para melhorar sua situação de bem-estar ou impedir sua deterioração". Situação esta resultante de um desajuste entre ativos e a estrutura de oportunidades, proveniente da capacidade dos atores sociais de aproveitar oportunidades e melhorar sua situação, impedindo a deterioração em três principais campos: os recursos pessoais, os recursos de direitos e os recursos em relações sociais (KAZTMAN, 2000).

Nesta perspectiva, Sen (1998) defende que tão importante quanto ter suas necessidades básicas providas, é preciso dispor de condições e um conjunto de habilidades, para se obter a satisfação das necessidades humanas. Deste modo, para o autor, as necessidades básicas devem estar associadas à capacidade de efetivá-las, o que pode ser influenciada pelas características dos indivíduos e de seus territórios. O efeito do lugar onde se vive poderá trazer vantagens (ou desvantagens) na medida em que lhe permitirá maior facilidade (ou dificuldade) de acesso a um conjunto de ativos fundamentais para a reprodução social das famílias e, portanto, para a redução de suas vulnerabilidades (CUNHA, 2009).

O enfoque vulnerabilidade/ativos traz consigo uma nova forma de captar a dinâmica e reprodução dos sistemas de desigualdade social, das condições de exclusão, oferecendo um instrumento analítico mais eficiente para as políticas públicas (KAZTMAN et al., 1999).

Um menor acesso a recursos, essenciais à produção e reprodução da vida, seja por falta de existência dos mesmos ou como ressalta Rodríguez (2000) pela menor capacidade de gestão dos recursos e oportunidades dos quais a sociedade dispõe para o desenvolvimento dos indivíduos, gera determinadas condições de vulnerabilidade diferenciadas no território. Portanto, expressam condições sociais adversas que influenciam pessoas, comunidades e lugares. Em outras palavras, as oportunidades não se dão igualmente a todos, ou seja, um determinado estrato populacional, conta com vantagens sociais (ativos), enquanto outros se encontram em situações de desvantagens sociais e, portanto, carecem de ativos (RODRÍGUEZ, 2000).

O presente trabalho buscou explorar o acesso aos ativos ou capitais (LAMPIS, 2010) dos grupos de indivíduos do município de São Sebastião, obtendo um primeiro olhar para o Litoral Norte do estado de São Paulo, objeto de futuros estudos.A operacionalização do trabalho realiza-se em um pentágono, cuja origem da escolha dos cinco capitais segundo Lampis (2010), refere-se a encontrar quais são os ativos que as pessoas necessitam ter acesso e qual o grau de controle para desenvolver as suas vidas de uma forma sustentável no tempo.

Os capitais são definidos como como: (i) capital social: redes e conectividade, ou seja, relações verticais (patrão / cliente) ou horizontais (entre indivíduos com interesses comuns), onde a confiança das pessoas pode aumentar a capacidade de trabalhar juntos e expandir seus acessos a instituições, como órgãos políticos ou civis; (ii) capital humano: representa as habilidades, conhecimentos, capacidade de trabalho e boa saúde que, juntos, permitem as pessoas a buscarem estratégias de meios de vida diferentes e atingir seus objetivos de vida; (iii) capital financeiro: a disponibilidade de dinheiro ou equivalente, que permite às pessoas adotar diferentes estratégias de vida; (iv) capital físico: compreende os bens básicos de infra-estrutura e produtos necessários para apoiar os meios de vida; e (v) capital natural: é o termo usado para os estoques de recursos naturais (DFID, 1999; LAMPIS, 2010).

A definição dos perfis de ativos parte de uma análise de áreas, onde, em geral, os dados são provenientes de censos populacionais, sendo as áreas definidas por polígonos fechados com dados internos homogêneos. No entanto, por questões operacionais ou políticas, na coleta de informações, não há nenhuma garantia da homogeneidade dos dados, ou seja, podendo existir grupos sociais distintos agregados em uma mesma região de coleta. Assim, indicadores globais podem apresentar distorções, havendo necessidade do uso de técnicas para ajustes locais (DRUCK et al., 2004).

# 3. **Metodologia**

## *3.1. Área de Estudo*

O presente trabalho tem como área de estudo o município de São Sebastião, localizado no Litoral Norte do estado de São Paulo (Figura 1) possui área de 473 km², com população estimada em 2009 de 73.631 habitantes, resultando em uma densidade demográfica de 182,71 hab/km². Possui algumas características peculiares como a predominância do bioma Mata Atlântica, composta pela floresta ombrófila densa, restingas, manguezais, floresta de planície e ilhas oceânicas (SMA, 2002).

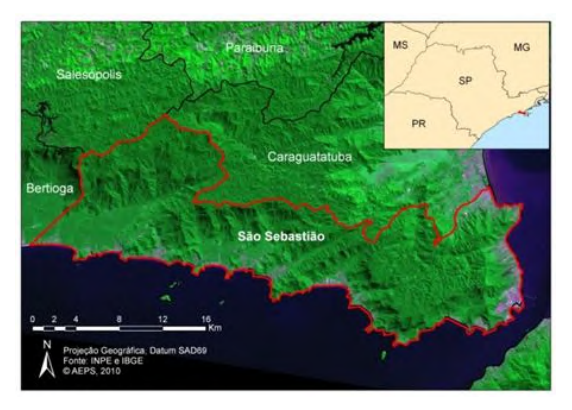

Figura 1. Localização da área de estudo: São Sebastião (SP).

São Sebastião encontra-se em uma região montanhosa, de geografia singular, onde as áreas passíveis de ocupação humana formadas por um conjunto descontínuo de planícies, distantes umas das outras e que fazem com que a população se organize em bairros distantes e isolados, perfazendo um modelo de ocupação para o Litoral Norte (SMA, 2002).

O Litoral Norte foi redescoberto nos anos 50, com a construção do atual Porto comercial de São Sebastião, e em 1969 foi inaugurado o terminal marítimo da Petrobrás. Esse fato desencadeou um movimento turístico relevante e um novo processo de ocupação, que trouxe consigo problemas típicos da zona costeira: conflitos de uso do solo, expulsão da população local, turismo de segunda residência, criação de unidades de conservação, além do *boom* da construção civil e uma série de novos empreendimentos previstos para um futuro próximo.

## *3.2. Dados*

Utilizou-se imagem do satélite LANDSAT 5 TM (30 m), cena 218/76 de 29 de abril de 1999 (bandas 1, 2 e 3), data próxima a coleta de dados censitários. A utilização de imagem de 1999 foi necessária em virtude da presença de nuvens nas imagens adquiridas no ano de 2000. Para caracterizar a população residente na área de estudo através da construção de um índice, foram utilizados os dados agregados dos setores censitários obtidos no censo da população realizada pelo IBGE em 2000 (IBGE, 2000). Outro dado utilizado foi o obtido a partir de dados de radar (SRTM, resolução 90 m), gerando o mapa de declividade em porcentagem.

## *3.3. Construção do IVSE*

O Índice de Vulnerabilidade Socioecológica (IVSE) tem como objetivo mensurar a vulnerabilidade de indivíduos e lugares a partir da abordagem multidimensional que o pentágono propõe. O IVSE é associado a uma escala (Figura 2) que retrata qualitativamente as medidas obtidas em cada índice interno ao IVSE. Nessa escala, o número "0" estabelece o limiar entre a condição de vulnerabilidade (índice variando de -1 a 0) e não vulnerabilidade (índice variando de 0 a 1) dos indivíduos e do espaço onde os mesmos estão dispostos e expostos. Deve-se enfatizar que o número "0" não define uma média dos dados.

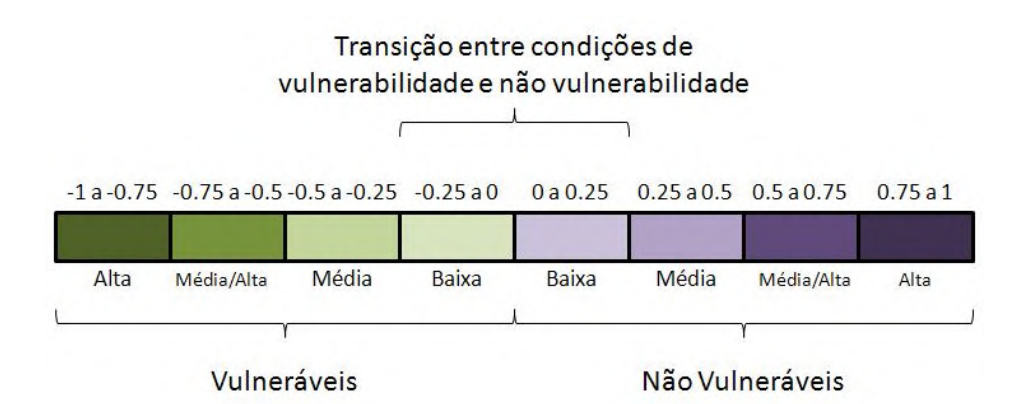

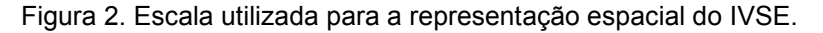

O IVSE é composto por variáveis relacionadas aos grupos de indivíduos e suas condições socioeconômicas e por variáveis relacionadas ao lugar e os possíveis riscos que os lugares podem oferecer aos indivíduos (Tabela 1). Essas variáveis compõem os capitais, que por sua vez, compõem o IVSE, dimensionando os perfis de ativos de São Sebastião. Perfis estes que podem configurar uma situação de vulnerabilidade, onde os acessos aos recursos são precários (Figura 3i), e o perfil oposto, apontando uma situação de não vulnerabilidade (Figura 3ii), onde o grupo de indivíduos possui o máximo acesso aos ativos.

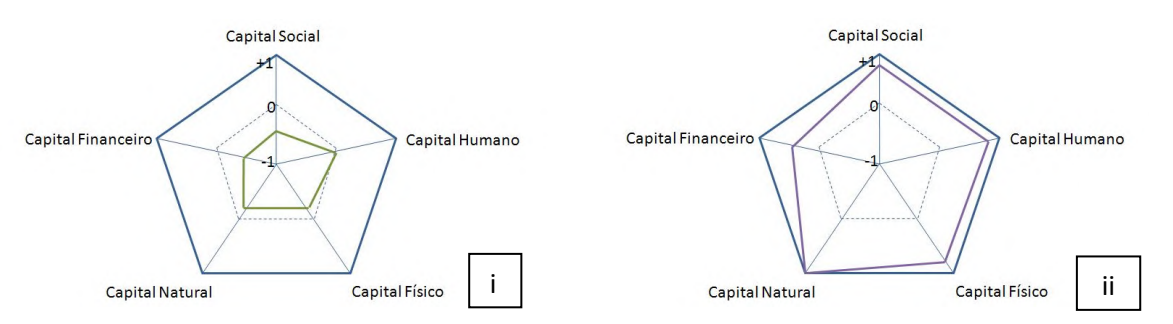

Figura 3. Perfil de ativos em condições de vulnerabilidade (i) e perfil de ativos em condições de não vulnerabilidade (ii).

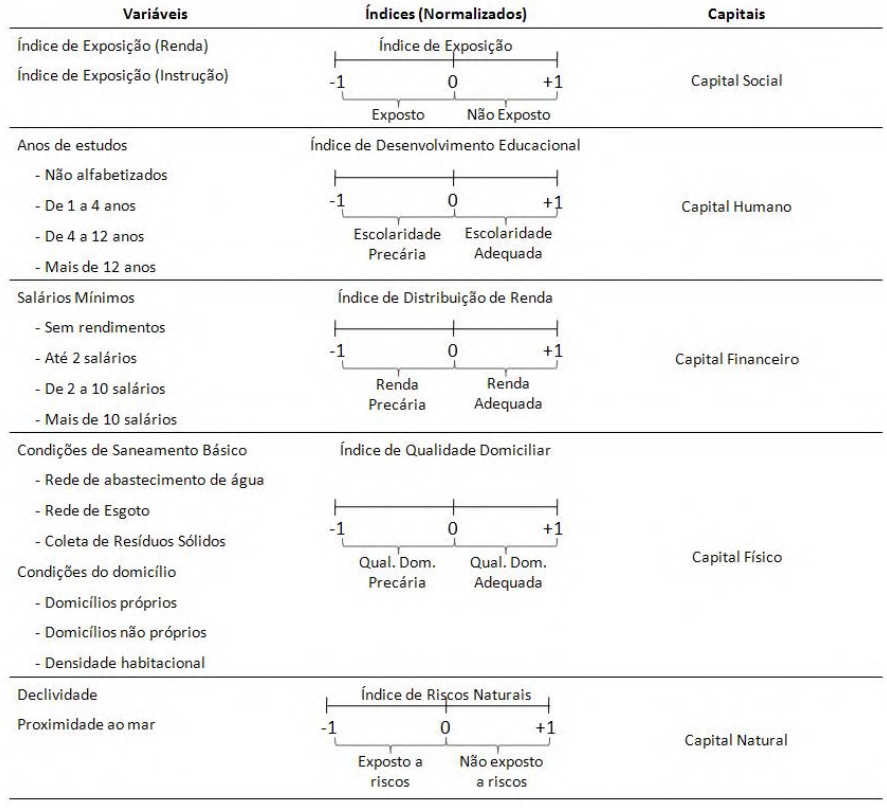

Tabela 1. Variáveis, índices resultantes e os capitais que compõem o IVSE.

#### *3.4. Análises*

O IVSE permite identificar áreas com: (i) predomínio de índices negativos, ou seja, de condições de vulnerabilidade socioecológica; (ii) predomínio de índices positivos, ou seja, de condições de não vulnerabilidade socioecológica; (iii) áreas de transição no limiar entre as condições apresentadas. Contudo, a espacialização do IVSE não permite identificar quais, entre os capitais que o compõe, são determinantes para o processo. Para isso, a análise espacial é uma contribuição à abordagem tradicional, ao se apresentar como um conjunto de técnicas matemáticas e computacionais cuja finalidade é incorporar no estudo de dados geográficos um modelo inferencial que considere explicitamente as relações espaciais e/ou temporais constituintes do fenômeno ou objeto de estudo (DRUCK et al., 2004).

#### *3.4.1. Análise exploratória*

Para o desenvolvimento da modelagem estatística espacial, técnicas de análise exploratória são aplicadas com a finalidade de estimar o nível de autocorrelação espacial entre as áreas (DRUCK et al., 2004).

## *3.4.1.1. Índice Global de Moran*

A identificação da presença de padrões espaciais foi realizada através do Índice de Moran, que consiste em um indicador global de autocorrelação espacial e mostra como os valores estão correlacionados no espaço (DRUCK et al., 2004). O Índice Moran (I) varia de -1 a +1, fornece uma medida geral de associação espacial, e presta-se a testar a hipótese nula de independência espacial (I=0) contra a hipótese alternativa de dependência espacial (I ≠ 0). Em outras palavras, testa se as áreas vizinhas apresentam maior semelhança quanto a variável de interesse do que o esperado num padrão aleatório. O Índice de Moran é estimado com base no número de áreas amostradas (*n*); o valor do atributo observado da variável na área *i* (*yi*); o valor médio do atributo observado na área de estudo  $(\bar{y})$ ; e os elementos da matriz de vizinhança, ou proximidade espacial  $(W_{ij})$  entre as áreas *i,j* (Equação 1).

$$
I = \frac{n}{\sum_{i=1}^{n} \sum_{j=1}^{n} W_{ij}} \cdot \frac{\sum_{i=1}^{n} \sum_{j=1}^{n} W_{ij} \cdot (y_i - \bar{y}) \cdot (y_j - \bar{y})}{\sum_{i=1}^{n} (y_i - \bar{y})^2}
$$
 [Eq. 1]

## *3.4.1.1. Índice Local de Associação Espacial*

O índice local de associação espacial (LISA) é usado para analisar a associação entre as diferentes localizações de uma variável distribuída espacialmente. O efeito desse tipo de indicador é produzir um valor local para cada área, identificando agrupamentos e anomalias, ou outros regimes. Além disso, possibilita a identificação de padrões significativos de associação espacial e permite representar uma decomposição do índice global (DRUCK et al., 2004).

Os resultados do Lisa podem ser observados pela função do Gráfico de Espalhamento de Moran, que considera o desvio do setor censitário observado em relação à média global (Z) com a média dos valores dos setores censitários vizinhos (WZ). Desta forma ele é capaz de visualizar a dependência ou autocorrelação espacial e indicar as diferentes associações espaciais para cada indicador (ANSELIN, 2000; DRUCK et al., 2004). O Box Map é a visualização espacial do Gráfico de Espalhamento de Moran em um mapa, cujos intervalos foram representados por quantis.

#### *3.4.1. Regressão Espacial*

Para analisar a relação entre os capitais financeiro e natural e capitais financeiro e físico, foi necessária a aplicação da regressão espacial. Segundo Neter et al. (1996) uma análise de regressão linear é um método estatístico que utiliza a relação entre duas ou mais variáveis de modo que uma variável possa ser estimada a partir de uma ou mais variáveis.

Por outro lado, os modelos de regressão espacial tentam resolver a limitação da dependência espacial pela incorporação dos seus efeitos na modelagem da relação entre variáveis aleatórias. Entre as metodologias de análise de regressão espacial disponíveis para a inclusão de efeitos espaciais nos modelos de regressão, a abordagem com efeitos espaciais globais é talvez a mais simples. Nesta abordagem supõe-se que é possível capturar a estrutura da autocorrelação espacial num único parâmetro, que é adicionado ao modelo de regressão simples. Existem dois modelos alternativos: o *Spatial AutoRegressive –* SAR (ou *Spatial Lag Model*) e o *Conditional AutoRegressive –* CAR (ou *Spatial Error Model*). No primeiro modelo (Equação 2) a autocorrelação é atribuída à variável dependente (*ρ*: coeficiente espacial autoregressivo), também conhecido como *modelo espacial auto-regressivo misto*. O modelo CAR (Equações 3 e 4) considera que os efeitos espaciais são ruídos ou perturbações e, portanto precisam ser removidos (DRUCK et al., 2004).

$$
Y_i = \beta X_i + \rho W Y_i + \varepsilon
$$
 [Eq.2]

$$
Y_i = \beta X_i + \varepsilon \tag{Eq.3}
$$

$$
\varepsilon = \lambda \mathcal{W}_{\varepsilon} + \xi \tag{Eq.4}
$$

Na Equação 5,  $\mathcal{W}_{\varepsilon}$  é a componente do erro com efeitos espaciais;  $\lambda$  é o coeficiente autoregressivo; e  $\xi$  é a componente do erro com variância constante e não correlacionada.

## *2.4.1. Unidade de Análise*

Para a definição da unidade de análise, foi realizada a classificação da imagem Landsat, cuja finalidade é a delimitação da área urbanizada de São Sebastião, uma vez que as delimitações dos setores censitários desconsideram a distribuição espacial da população, cujos resultados gerados sobre os dados são influenciados pela definição espacial das fronteiras dessas unidades. Essa interferência é conhecida como Problema das Unidades de Área Modificáveis – MAUP (OPENSHAW, 1984). Posteriormente, a área urbanizada foi transposta para espaço celular (apresentando dimensões de 150m x 150m - Figura 4), a unidade de análise do presente trabalho, cujo objetivo é homogeneizar informações provenientes de diferentes fontes, em formatos distintos (dados vetoriais, matriciais e também outros planos celulares), agregando-os em uma mesma base espaço-temporal (AGUIAR et al., 2008). O espaço celular possibilita calcular valores para atributos de tabelas associadas a planos de informação do tipo celular.

Para as análises do trabalho foram utilizados os softwares Spring 5.1.6 (CAMARA et al., 1996), Terraview 3.5.0 (TERRAVIEW, 2010) e os pacotes aRT (ANDRADE et al., 2005) e spdep (BIVAND et al., 2010) do programa R (R *Development Core Team*, 2010).

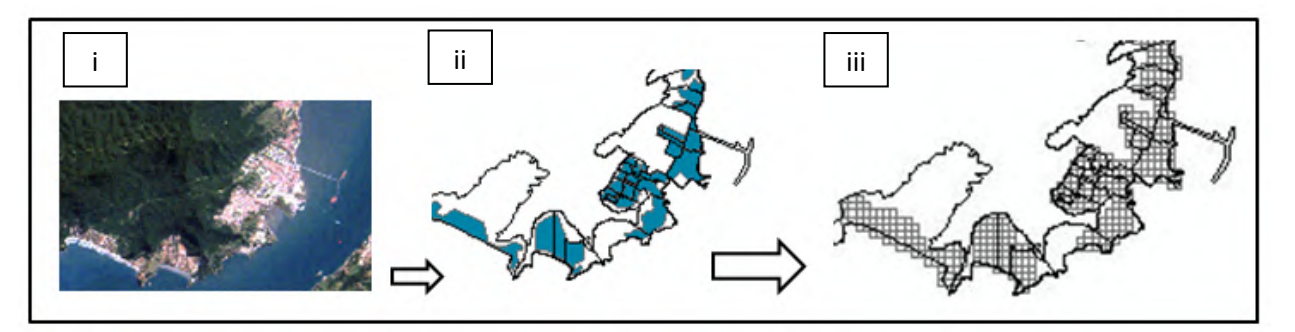

Figura 4. Imagem Landsat (TM) (i); Área urbanizada (ii); Espaço celular (iii).

# **4. Resultados e Discussões**

# *4.1. Padrões Espaciais dos Perfis de Ativos*

O IVSE foi espacializado (Figura 5), contudo, somente esse processo não permite identificar quais, entre os capitais que o compõe, são determinantes para as condições de vulnerabilidade. O Índice de Moran constitui uma ferramenta necessária para determinar padrões espaciais dos perfis de ativos de São Sebastião. O IGM (Índice Global de Moran) foi significativo (p-valor = 0,001), e seu valor (IGM = 0,71) para o IVSE indica a presença de regimes espaciais definidos no município (Figura 6iii). Embora o IGM promova a detecção de similaridades, seu cômputo tem como referência a cidade, fato que pode tornar regimes espaciais locais inexpressivos (DRUCK et al., 2004). Um refinamento na análise foi necessário a partir dos resultados provenientes dos índices de associação espacial local (Lisa), tendo por hipótese investigar se a estacionariedade verifica-se, ou não, localmente.

O Diagrama de Espalhamento de Moran (DEM) classificou a variabilidade espacial em quatro quadrantes: Q1, dotado de valores e médias positivas denominado High-High (HH); Q2, dotado de médias e valores negativos denominado Low-Low (LL); Q3, dotado de valores positivos e médias negativas, denominado High-Low (HL); e Q4, dotado de valores negativos e médias positivas, denominado Low-High (LH). Os resultados obtidos para a função de regressão de Z em WZ para o IVSE possuem uma tendência de variação refletida em uma reta de regressão, ou seja, apresentam uma alta correlação entre os dois parâmetros (Z e WZ), visível no DEM, o qual apresenta maior concentração de setores nos quadrantes 1 (HH) e 2 (LL), caracterizando regimes espaciais bem definidos de vulnerabilidade socioecológica (Figura 6ii). Esses regimes espaciais podem ser facilmente visualizados através do Box Map, indicando uma alta concentração de grupo de indivíduos não vulneráveis na porção leste do município (Figura 6i). Já alta concentração de grupo de indivíduos vulneráveis pode ser visualizada na porção oeste e sentido interior ao município. Fato este que pode ser visto como uma conseqüência do boom da atividade turística, especificamente do turismo de segundas residências, que deslocou a população local para o "sertão" (palavra utilizada pela população local) do município, em direção a Serra do Mar.

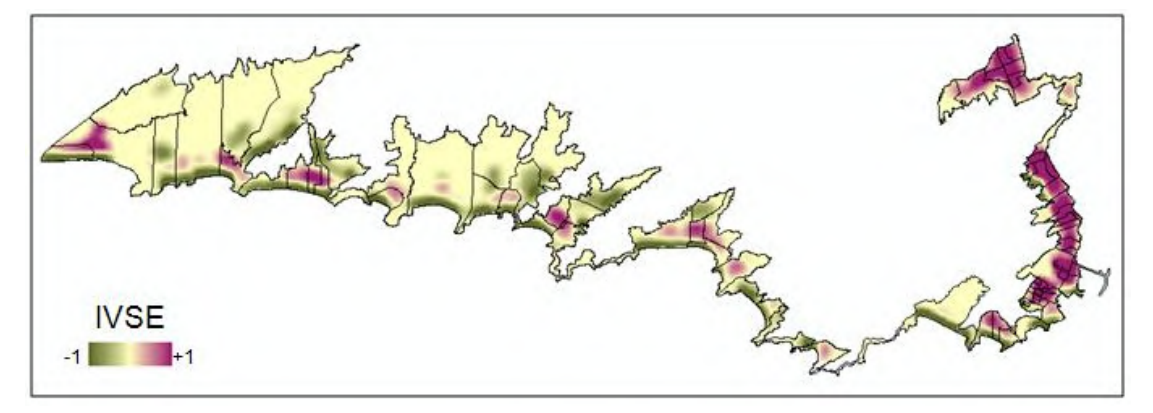

Figura 5. Espacialização do IVSE no município de São Sebastião.

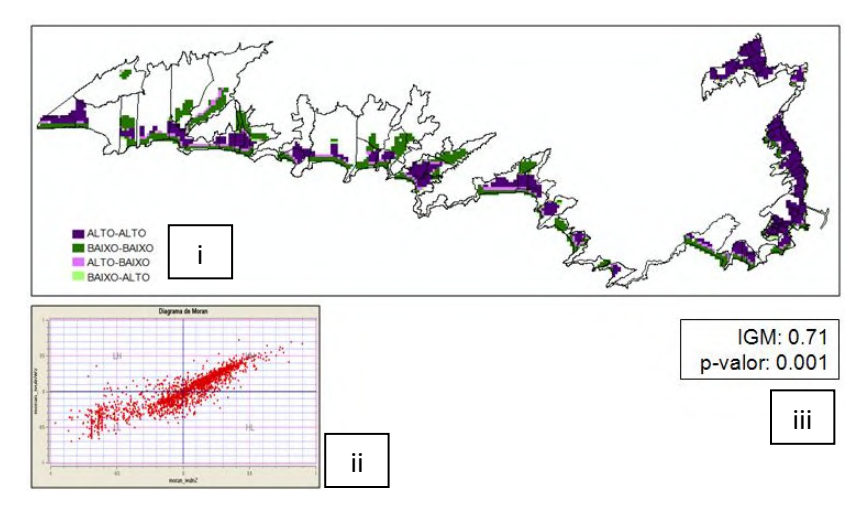

Figura 6. Box Map (i); Diagrama de Espalhamento de Moran (ii); Valor IGM e o p-valor (iii).

Para identificar quais, entre os capitais que compõe o IVSE, são determinantes para as condições de vulnerabilidade, foi necessária a escolha de células que refletem em condições de vulnerabilidade e não vulnerabilidade (Cenário 1); células que refletem em condições de vulnerabilidade e não vulnerabilidade e suas vizinhanças não demonstram a mesma condição (Cenário 2); células que refletem locais de transição entre condições de vulnerabilidade e não vulnerabilidade (Cenário 3). Foram determinados os seguintes perfis de ativos:

*Cenário 1:* A Figura 7ii apresenta um perfil de ativos disforme, ou seja, o pentágono está refletindo uma situação de não acesso aos capitais. Por outro lado, A Figura 7i apresenta um perfil de ativos praticamente pentagonal, ou seja, reflete em uma situação de acesso a todos os capitais.

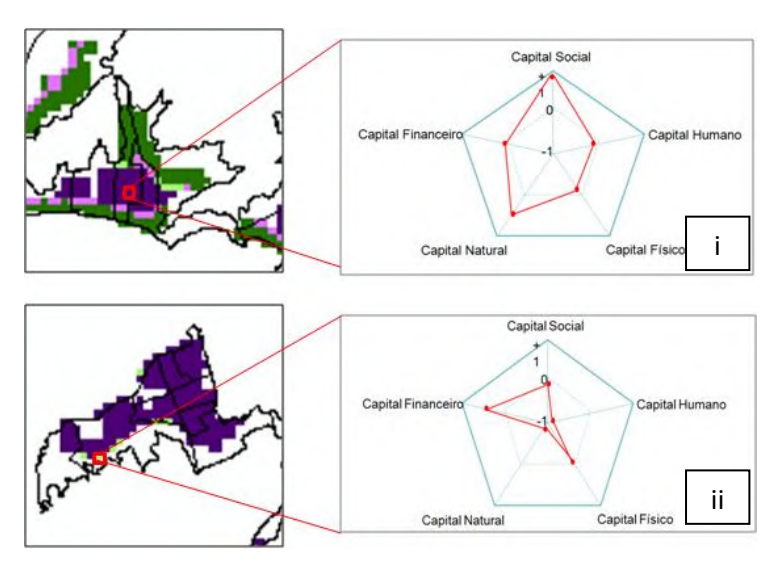

Figura 7. Perfis de ativos de São Sebastião. Cenário 1 (i e ii).

*Cenário 2:* A Figura 8i apresenta um perfil de ativos disforme pela ação de apenas um capital: o grupo de indivíduos analisado não possui total acesso ao capital físico, ou seja, não possui total acesso ao saneamento básico e condições de moradia adequadas. Já a Figura 8ii apresenta uma vizinhança de não vulneráveis, seu perfil de ativos demonstra que seu acesso aos capitais é limitado, verificando que diferentes acessos, em diferentes intensidades podem refletir em diferentes situações de vulnerabilidades.

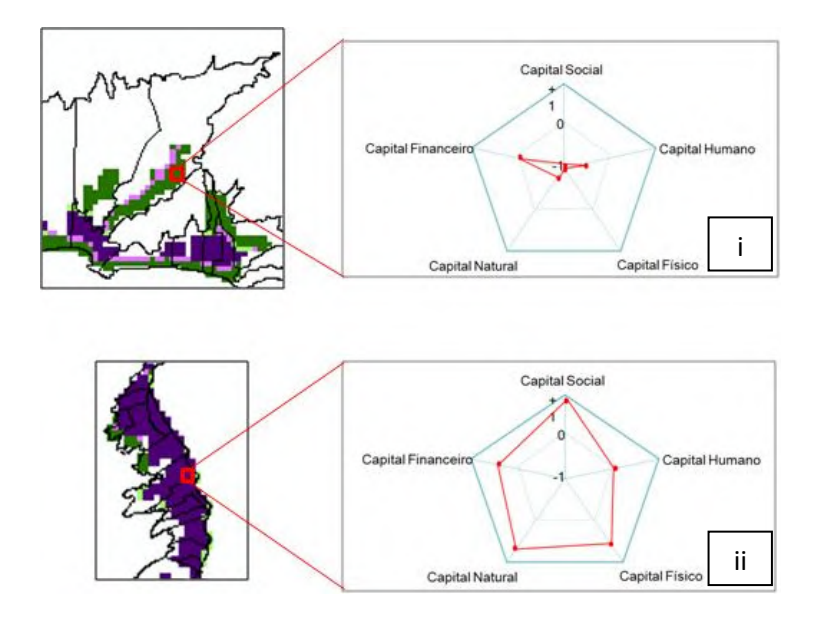

Figura 8. Perfis de ativos de São Sebastião. Cenário 2 (i e ii).

*Cenário 3:* As Figuras 9i e 9ii apresentam situações de não vulnerabilidade, porém possuem acessos diferenciados ao capital natural, onde a Figura 9i encontra-se em uma área de risco a escorregamentos e a Figura 9ii já não apresenta o mesmo risco.

A partir da análise dos padrões espaciais dos perfis de ativos de São Sebastião, surge uma segunda pergunta: O capital financeiro consegue explicar os capitais físico e natural? Ou seja, a distribuição de renda consegue explicar qual a condição domiciliar do grupo de indivíduos? Para responder essa pergunta, foi necessária a análise das correlações dos capitais em questão.

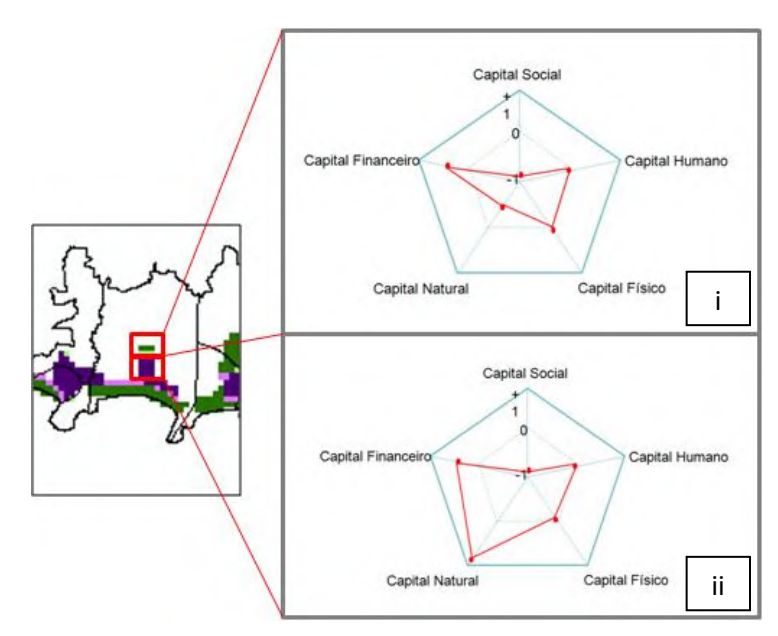

Figura 9. Perfis de ativos de São Sebastião. Cenário 3 (i e ii).

## *4.2. Regressão Espacial*

Considerando a variável explicativa capital financeiro (CFin) e as variáveis respostas os capitais físico (CFis) e natural (CN), os modelos de regressão linear clássica, Equações 5 e 6respectivamente, que desconsidera a dependência espacial dos dados, foram definidos como:

$$
CFin = -1.03 + 2.69 * CFis
$$
 [Eq. 5]

$$
CFin = -0.14 + 0.67 * CN
$$
 [Eq. 6]

O coeficiente de determinação para a regressão CFin/CFis, R² = 78,63%, e o coeficiente de determinação ajustado,  $R^2$ aj = 78,62%, indicam que uma parte significativa da variabilidade da variável capital financeiro foi explicada pelo modelo, sendo a variável resposta capital físico importante para a sua definição. Quanto mais próximo de 1 for o valor dos coeficientes, melhor é o ajuste do modelo. Outra forma de avaliar a regressão é pelo fator Akaike (Akaike = -230). Para esse fator, quanto menor melhor a regressão (DRUCK et al., 2004).

Por outro lado, o coeficiente de determinação para a regressão CFin/CN, R² = 6,29%, e o coeficiente de determinação ajustado, R²aj = 6,24%, e Akaike = 2421,81 indicam que uma parte significativa da variabilidade da variável capital financeiro não foi explicada pelo modelo. Este resultado pode ser interpretado como baixa correlação entre os capitais financeiro e natural, ou seja, a renda não explica o lugar onde determinado grupo de indivíduos escolhe para viver.

A existência de autocorrelação espacial pode ser comprovada a partir da análise exploratória dos resíduos da regressão clássica. Embora eles tenham distribuição normal, não estão distribuídos aleatoriamente pela cidade de São Sebastião, como pode ser observado nas Figuras 10i e 10ii, que consistem em mapas dos resíduos gerado pelo método de quantis. É perceptível que, em geral, os maiores resíduos estão associados a região leste de São Sebastião, enquanto que, conseqüentemente, os menores resíduos foram estimados para a região leste. A partir da não aleatoriedade da distribuição dos resíduos e os altos valores de IGM para os resíduos das duas regressões foi possível constatar que está ocorrendo a dependência espacial das variáveis. Foi necessário o uso de modelos de regressão que levem em consideração essa dependência.

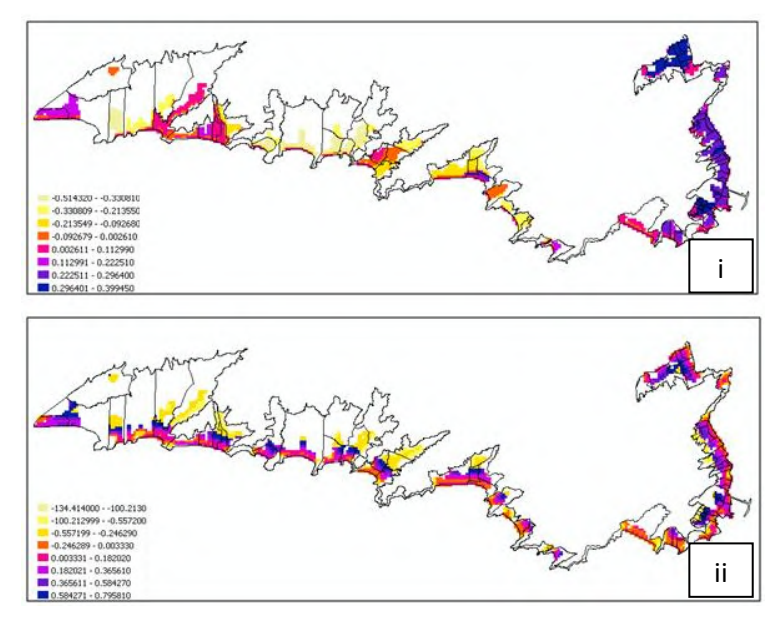

Figura 10. Mapa dos resíduos da regressão clássica gerado pelo método de quantis para a relação CFin/CFis (i) e para a relação CFin/CN (ii).

Considerando-se a autocorrelação espacial, e submetendo os dados ao processo de decisão no programa R, obteve-se o modelo SAR (*Spatial Lag Model*):

$$
CFin = -0.63 * CN + 0.61 * WCFis
$$
 [Eq.7]

$$
CFin = -0.059 * CN + 0.88 * WCN
$$
 [Eq.8]

Após determinação do modelo, obteve-se  $R^2 = 0.92$  e Akaike = -2174,24 para a relação CFin/CFis e  $R^2 = 0.82$  e Akaike = -426,59 para a relação CFin/CN, portanto, melhorando o modelo de regressão ao incorporar os efeitos espaciais. Verificou-se um aumento no log da verossimilhança de ambas as relações, que também aponta para um modelo melhor ajustado com a adição da dependência espacial na variável resposta. Posteriormente foram determinados o Índice Global de Moran para os resíduos. As Figuras 11i e 11ii demonstram a espacialização dos resíduos a partir de quantis, indicando a aleatoriedade dos mesmos. Ao analisar as figuras percebe-se que a correlação espacial foi considerada na regressão e os resíduos não apresentam mais correlação espacial, o que é confirmado pelo baixo valor do IGM, aproximadamente zero na relação CFin/CN. Os valores comparativos estão expostos nas Tabelas 2 e 3.

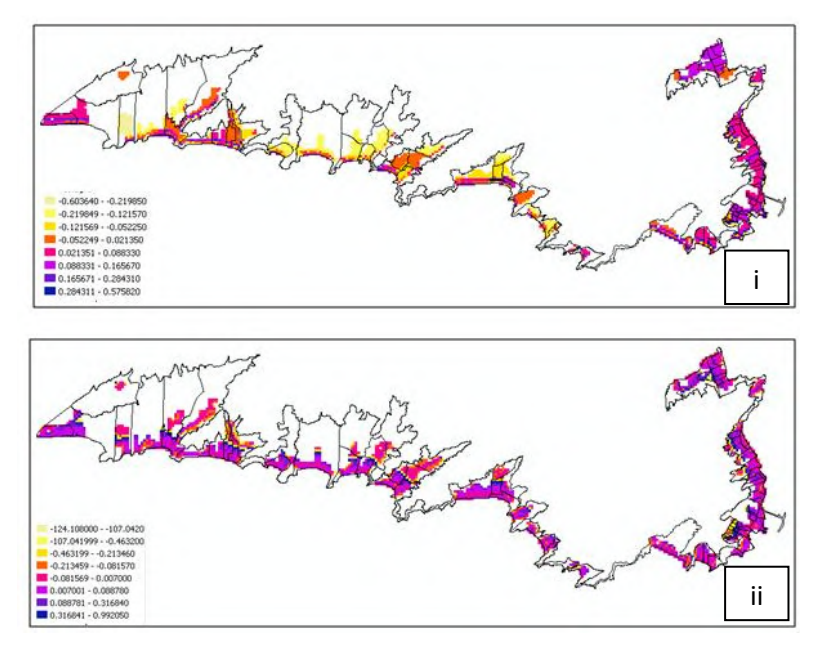

Figura 11. Mapa dos resíduos da regressão espacial gerada pelo modelo *Spatial Lag*, considerando o método de quantis para a relação CFin/CFis (i) e para a relação CFin/CN (ii).

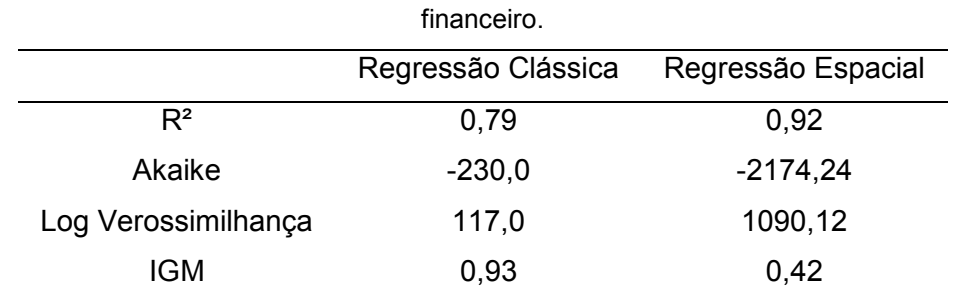

Tabela 2. Valores para comparação das regressões clássicas e espacial para os capitais físico e

|                     | .                  |                    |
|---------------------|--------------------|--------------------|
|                     | Regressão Clássica | Regressão Espacial |
| $R^2$               | 0,06               | 0,82               |
| Akaike              | 2421,81            | $-426,59$          |
| Log Verossimilhança | $-1208,91$         | 216,3              |
| <b>IGM</b>          | 0,51               | $-0,005$           |
|                     |                    |                    |

Tabela 3. Valores para comparação das regressões clássicas e espacial para os capitais natural e financeiro.

O senso comum reflete a idéia de que grupos de indivíduos com maior renda são potenciais moradores de territórios menos vulneráveis, pois esse grupo possui o poder de escolha. Enquanto que grupos de indivíduos com menor renda, por não possuir o poder de escolha, se tornam vulneráveis duas vezes: possuem menor acesso a renda e vivem em um território exposto a maiores riscos. Caso fossem analisados apenas os valores da regressão clássica, a não confirmação do senso comum seria fato, levando ao aporte equivocado das decisões por parte do gestor, por exemplo. Contudo, ao incorporar os efeitos espaciais aos modelos de regressão, confirma-se que há a relação entre os capitais financeiro e físico e entre os capitais financeiro e natural.

#### 5. **Considerações Finais**

Os métodos estatísticos aplicados neste trabalho apresentaram-se eficientes na identificação de padrões espaciais de perfis de ativos, na quantificação da autocorrelação espacial e na aplicação das regressões clássica e espacial, resultando em modelos matemáticos ajustados, que mostraram um resultado interessante para indicação de diretrizes de planejamento, onde o senso comum pôde ser analisado e discutido.

Ressalta-se a importância da análise do IVSE de forma exploratória, onde suas variáveis devem ser repensadas e reajustadas em trabalhos futuros. O IVSE ainda não possui determinada sensibilidade, pois não foram atribuídos pesos a nenhuma variável. A partir dessas adequações, o IVSE será dotado de sensibilidade suficiente para identificar os grupos de indivíduos vulneráveis e não vulneráveis. Perante tais adequações, trabalhos futuros visam estender a análise a grandes territórios, como o Litoral Norte do estado de São Paulo, contextualizado como um sistema socioecológico.

Nessa direção, ressalta-se o potencial analítico do IVSE especialmente no campo das políticas públicas no Brasil, onde a dinâmica socioterritorial ainda permanece ausente ao longo do processo de gestão, apesar da forte disseminação da vulnerabilidade social de famílias e territórios. Porém, os territórios são considerados mais como categorias físico-administrativas e menos como o chão onde o cotidiano de vida e vivências acontecem, portanto, dinâmico e relacional.

A busca de sensibilidade suficiente do IVSE revela o esforço analítico de uma ferramenta que traz embutida em seus cálculos a busca por uma captura da dinâmica da realidade e o não conformismo com as cartografias paradas no tempo e no espaço.

# 6. **Referências Bibliográficas**

AGUIAR, A. P.; ANDRADE, P. R.; FERRARI, P. G. 2008. **Preenchimento de Células.** Disponível em: http://www.dpi.inpe.br/terraview/docs/tutorial/Aula15.pdf. Acesso em 18 jun. 2010.

ANDRADE, P. R., RIBEIRO Jr, P. J., FOOK, K. D. Integration of Statistics and Geographic Information Systems: the R/TerraLib Case. In: **Proceedings of GeoInfo,** p. 139-151. 2005.

ANSELIN, L. Computing environments for spatial data analysis. **Journal of Geographical Systems**, v.2, p.201-220, 2000.

BIVAND, R. et al. spdep: Spatial dependence: weighting schemes, statistics and models**. R package version 0.5-24**. Disponível em: http://CRAN.R-project.org/package=spdep. Acesso em 15 set. 2010.

CAMARA, G., SOUZA R. C. M., FREITAS U. M., GARRIDO J. SPRING: Integrating remote sensing and GIS by object-oriented data modelling. **Computers & Graphics**, v. 20, n. 3, p. 395- 403, 1996.

CUNHA, J.P.M. 2009. **Mobilidade espacial, vulnerabilidade e segregação socioespacial: reflexões decorrentes de uma experiência concreta**. Disponível em:

http://www.produccion.fsoc.uba.ar/aepa/xjornadas/pdf/93.pdf. Acesso em: 26 nov. 2010.

DFID – Department for International Development. 1999. **Sustainable Livelihoods Guidance Sheets.** DFID: London. Disponível em: http://www.dfid.gov.uk. Acesso em: 23 nov. 2010.

DRUCK, S., CARVALHO, M. S., CÂMARA, G. MONTEIRO, A. M. V. **Análise espacial de dados geográficos.** Planaltina, DF: EMBRAPA Cerrados, 2004. 209 p.

GLASER, M., KRAUSE, G., RATTER, B., WELP, M. 2008. Human-Nature Interaction in the Anthropocene - Potential of Social-Ecological Systems Analysis. **GAIA**, v.1, n.8, p. 77-80, 2008.

IBGE - INSTITUTO BRASILEIRO DE GEOGRAFIA E ESTATÍSTICA. 2000. **Agregado por setores censitários 2000**. Disponível em:

http://www.ibge.gov.br/home/estatistica/populacao/defaulttab\_agregado.shtm. Acesso em: 20 ago. 2010.

KAZTMAN, R. 2000. **Notas sobre la medición de la vulnerabilidad social.** México: BID-BIRF-CEPAL. Borrador para discusión. 5 Taller regional, la medición de la pobreza, métodos e aplicaciones. Disponível em <www.eclac.cl/deype/noticias/proyectos>. Acesso em: 9 nov. 2010.

KAZTMAN, R., BECCARIA, L., FILGUEIRA, F., GOLBERT, L., KESSLER, G. **Vulnerabilidad, activos y exclusión social en Argentina y Uruguay**. Santiago de Chile: OIT, 1999.

KOGA, D. **A topografia da vulnerabilidade social: combinando indicadores quantitativos e qualitativos no espaço.** Programa de Formação em Gerência Social - SAS /INDES / BID, 2004.

KOGA, D. **Medidas de cidades: entre territórios de vida e territórios vividos**. São Paulo: Cortez, 2003. 300 p.

KOWARICK, L. **Viver em risco: sobre vulnerabilidade socioeconômica e vulnerabilidade civil**. São Paulo, Editora 34, 2009.

LAMPIS, A. 2010. **Pobreza y riesgo medioambiental: Un problema de Vulnerabilidad y Desarrollo.** Disponível em: http://www.desenredando.org/public/varios/2010/2010-08- 30\_Lampis\_2010\_Pobreza\_y\_Riesgo\_Medio\_Ambiental\_Un\_Problema\_de\_Desarrollo.pdfAces so em: 23 nov. 2010.

LIVERMAN, D. M. **Vulnerability to global environmental change.** In: CUTTER, S. L. (Ed.). Environmental risks and hazards. London: Prentice-Hall, p.326-342.1994.

LÖWY, I. The Strength of Loose Concepts - Boundary Concepts, Federative Experimental Strategies and Disciplinary Growth: The Case of Immunology. **History of Science**, v. 30, p.371- 396 , 1992.

NETER, J., KUTNER M., WASSERMAN, W., NACHTSHEIM, C. **Applied Linear Statistical Models**. McGraw Hill, 1996. 1408p.

OPENSHAW, S. **The modifiable areal unit problem**. Norwich: Geo Books, 1984. 41p.

R DEVELOPMENT CORE TEAM. 2010. **R: A language and environment for statistical computing.** R Foundation for Statistical Computing, Vienna, Austria. Disponível em: <http://www.R-project.org>. Acesso em 22 de set. 2010.

RODRÍGUEZ, J. **Vulnerabilidad demográfica: una faceta de las desventajas sociales**. Santiago del Chile: CEPAL, 2000. 79p.

SANTOS, M., SILVEIRA, M. L. **O Brasil: o território e sociedade no início do século XXI.** Rio de Janeiro: Record, 2001.

SEN, A. K. Capital humano y capacidad humana. **Cuadernos de Economia**, Santiago de Chile, v.17, n.29, p.67-72, 1998.

SMA, Secretaria do Meio Ambiente. **Subsídios para Elaboração do Plano de Ação e Gestão para o Desenvolvimento Sustentável do Litoral Norte**. São Paulo, 2002. 92p.

SPOSATI, A.; RAMOS, F.; KOGA, D. **Topografia Social de Diadema**. Prefeitura Municipal de Diadema. PUC-SP IEE / Cedest, 2008.

TERRAVIEW . **Terraview 3.5.0.** São José dos Campos, SP: INPE, 2010. Disponível em: < www.dpi.inpe.br/terraview>. Acesso em: 25 mar. 2010.